*Anuario de Psicologia*  1992, no *55,* 91-108 O 1992, Facultat de Psicologia Universitat de Barcelona

# Analisis de covarianza en diseños de medidas repetidas: el riesgo de una interpretación

Manuel Ato Juan José Lopez *Universidad de Murcia* 

> *Este trabajo planteu la discrepancia encontrada en 10s resultados del análisis estadística de diseños de medidas total o ~arcialmente reuetidas con una (o mis) covariante(s) utilizando paquetes &tadísticos projesiona*les de uso común y el enfoque multivariante. Se desarrolla el proceso algo-<br>rítmico que fundamenta el análisis tanto en el enfoque clásico como en *rítmic0 que fun&menia el análisis tanto en el enfoque clkico comoen el enfoque multivariante y finalmente se indican procedimientos de ajuste para corregir las deficiencias encontradas.*

> Palabras clave: Análisis de covarianza (ACOVAR), diseños de medi*das repetidas, paquetes estadísticos.*

> *This work shows the different results obtained in statistical analysis of repeated measures designs with a concomitant variable using main statistical packages and a multivariate approach. We developped the algorithmic process of statistical analysis both in clasical and multivariate approach and finally we point to corrective procedures of divergent results.*

> Key words: *Analysis of Covariance (ANCOVA), Repeated Measures Designs, Statistical Packages.*

A pesar de haber sido repetidamente advertido (Ceurvost y Stock, 1978; Delaney y Maxwell, 1981; Algina, 1982), una considerable dosis de precaución es preciso todavia poner en practica al interpretar 10s datos empiricos analizados mediante analisis de covarianza (ANCOVA) con un diseño de medidas parcialmente repetidas (diseño mixto o *split plot*), particularmente si se utilizan para ello las salidas generadas por programas basados en el modelo lineal general.

Este trabajo se propone esclarecer las condiciones bajo las cuales debe proceder la interpretación correcta de tales analisis, tanto desde la perspectiva del modelo mixto como del modelo multivariante (Finn,1974; Davidson, 1972; Poor,

*Direccidn de 10s autores:* **Manuel Ato, Juan José López. Departamento de Metodologia y Analisis del Comportamiento, Facultad de Psicologia, Universiadad de Murcia. Apartado 4021. 30080 Murcia.** 

1973; McCall y Appelbaum, 1973; LaTour y Miniard, 1983; Maxwell y Delaney, 1990). Y aunque las conclusiones podrian generalizarse con facilidad a cualquier diseño mixto y a cualquier número de covariantes, por simplicidad limitamos la exposición al caso de un factor intersujetos, un factor intrasujetos (ambos con dos o más niveles) y una covariante constante (caso I) o variable (caso 11) para 10s niveles del factor intrasujeto. Adoptamos también la perspectiva de la comparación de modelos (Neter, Wasserman y Kutner, 1985; Judd y McClelland, 1989; Maxwell y Delaney, 1990), combinándolo con tal finalidad con un algoritmo computacional harto conocido, el algoritmo **SWEEP** (Beaton, 1964; Goodnight, 1979; Hays, 1988; Heiberger, 1989; Ato, 1991; López, 1992).

## **El problema**

Dos investigadores proceden a analizar 10s datos recientemente registrados en un experimento con un factor de agrupamiento (A, con tres niveles) y un factor intrasujeto (B, también con tres niveles). Se dispone además, para todos 10s sujetos implicados, de medidas previas a la administración de 10s tratamientos. En una primera aproximación desean utilizar la medida inicial como covariante configurando asi un diseño factorial de medidas parcialmente repetidas con una covariante comtante (Winer, Brown y Michels, 1991, pp. 828-832). En una segunda aproximación pretenden tomar como covariante cada una de las medidas previas registradas, configurando asi un diseño similar al anterior con una covariante variable (Winer, Brown y Michels, 1991, pp. 832-836).

El primer0 de ellos dispone de faci1 acceso al paquete **spss-PC,** en su versión 4.0, y utiliza para el análisis con la covariante constante el flujo siguientc:

```
TITLE ((EXPERIMENTO 21: 04/1992)). 
DATA LIST/A 2 X1 5-6 B1 9-10 B2 13-14 B3 17-18. 
COMPUTB X2 = X1. 
COMPUTE X3 =X1. 
BBGIN DATA. 
1 3 8 14 1'7 
1 5 11 18 19 
1 11 16 22 28 
2 2 6 8 9 
2 8 12 14 16 
2 10 9 10 19 
3 7 10 10 13 
3 8 14 18 2'2 
   3 9 15 22 27 
END DATA. 
MANOVA B1 TO B3 BY A (1 3) WITH X1 X2 X3 
/WSFACTORS = B 13) . , 
/DESIGN=A. 
PINISH.
```
y a partir de la salida obtenida construye las fuentes del analisis de covarianza que se presentan en la Tabla la, 10 que le conduce a rechazar, con probabilidad  $\alpha$ =.05, la hipótesis nula de igualdad de medias para el factor intrasujeto:  $F_{2,12} = 30.39; p < .05.$ 

| l Fuentes de Variación                                                | S.C.                       | υ       | M.C.                     | F             | p            |  |
|-----------------------------------------------------------------------|----------------------------|---------|--------------------------|---------------|--------------|--|
| Intersujeto<br>$\boldsymbol{\mathsf{x}}$<br>А<br>Error (Intersujetos) | 226.85<br>162.71<br>132.92 |         | 226,85<br>81.36<br>26.58 | 8.53<br>3.06  | .032<br>.136 |  |
| Intrasujeto<br>B<br>$A^*B$<br>Error (Intrasujetos)                    | 264.52<br>19.26<br>52.22   | 2<br>12 | 132.26<br>4.81<br>4.35   | 30.39<br>1.11 | .000<br>.398 |  |

TABLA la. **ANCOVA** CON **SPSS-PC** (COVARIANTE CONSTANTE)

Para el análisis con covariante variable, utiliza el flujo siguiente

TITLE «EXPERIMENTO 21: 04/1992». DATA LIST/A 2 X1 5-6 X2 9-10 X3 13-14 B1 17-18 B2 21-22 B3 25-26. BEGIN DATA. 1 3 4 5 81417 1 5 9 10 11 18 19 1 11 14 12 16 22 28 2214689 2 8 9 9 12 14 16 2 10 9 11 9 10 19 3 7 4 6 10 10 13 3 8 10 10 14 18 22 15 22 27 END DATA. MANOVA Bl TO B3 BY A (1 3) WITH X1 X2 X3 /WSFACTORS=B(3) /DESIGN= A. FINISH.

y la correspondiente salida se resume en la Tabla lb, conduciéndole también a la conclusión de rechazar la hipótesis de nulidad para el factor de medidas repetidas:  $F_{2,11} = 14.25$ ; p < 05.

Parece pues evidente para el primer investigador que el factor de medidas repetidas presenta en ambos casos una influencia significativa sobre la variable dependiente.

| Fuentes de Variación      | S.C.            | υ  | M.C.           | F             | P            |
|---------------------------|-----------------|----|----------------|---------------|--------------|
| Intersujeto<br>x          | 305.25          |    | 305.25         | 27.99         | .003         |
| А<br>Error (Intersujetos) | 91.26<br>54.53  |    | 45.63<br>10.91 | 4.18          | .086         |
| Intrasujeto               |                 |    |                |               |              |
| х                         | 2.97            |    | 2.97           | 0.66          | .433         |
| в<br>A*B                  | 127.62<br>10.30 |    | 63.81<br>2.57  | 14.25<br>0.57 | .001<br>.687 |
| Error (Intrasujetos)      | 49.25           | 11 | 4.48           |               |              |

TABLA Ib.**ANCOVA** CON **SPSS-PC** (COVARIANTE VARIABLE)

Al segundo experimentador le resulta mas sencillo operar con un paquete estadístico más interactivo y elige para ello el paquete SYSTAT en su versión 5.0 (Wilkinson, 1990). Siguiendo las indicaciones del manual, utiliza el siguiente flujo de comandos para una covariante:

 $>$  DATA  $>$  SAVE EXPER2l  $>$  INPUT A X B1 B2 B3 >1 3 8 14 17 >1 5 11 18 19  $>1$  11 16 22 28<br> $>2$  2 6 8 9 >22689 >2 8 12 14 16 >2 10 9 10 19 >3 7 10 10 13 >3 8 14 18 22 >3 9 15 22 27 > RUN > MGLH > CATEGORY A > MODEL B1 B2 B3 = CONSTANT+A+ X /REPEAT, NAME= 'B' > ESTIMATE

y construye por su parte las fuentes de variación del analisis de covarianza que se presenta en la Tabla 2. Una atenta inspección de esta tabla es importante porque, además de aparecer una nueva fuente de variación inexistente en la salida del sess de la Tabla 1a (en concreto, la interacción entre covariante y variable intrasujeto), se induce la inexistencia de resultados significativos para todas las hipótesis nulas implicadas, y concretamente para el factor de medidas repetidas  $F_{2,10} = 1.51$ ; p > .05.

| Fuentes de Variación                                         | S.C.                            | v                 | M.C.                          | F                    | p                    |
|--------------------------------------------------------------|---------------------------------|-------------------|-------------------------------|----------------------|----------------------|
| Intersujeto<br>х<br>А<br>Error (Intersujetos)                | 226.85<br>162.71<br>132.92      |                   | 226.85<br>81.36<br>26.58      | 8.53<br>3.06         | .032<br>.136         |
| Intrasujeto<br>В<br>$A^*B$<br>$B^*X$<br>Error (Intrasujetos) | 9.28<br>20.88<br>21.42<br>30.80 | 2<br>4<br>2<br>10 | 4.64<br>5.22<br>10.71<br>3.08 | 1.51<br>1.70<br>3.48 | .268<br>.227<br>.071 |

TABLA **2. ANCOVA** Cor; **SYSTA'** (COVARIANTE CONSTANTE)

Para el caso de la covariante variable, el manual del paquete (Wilkinson, 1990, p. 292) advierte que es preciso reconfigurar 10s datos para adaptarlos a un modelo diferente, con un registro diferente por cada medida observada.

Centrándonos por el momento en el primer caso (covariante constante), resulta obvio que la interpretación de 10s resultados genera una conclusión contradictoria entre los dos investigadores en lo que concierne al factor  $B$ , el factor de medidas repetidas. La discrepancia es, esencialmente, una cuestion relativa a la planificacion de estrategias analíticas diferentes en 10s paquetes estadísticos profesionales y de cuestiones de detalle de 10s algoritmos de calculo utilizados para la obtencion de 10s resultados. De hecho, una salida similar a la del **SPSS**  puede obtenerse con 10s programas 2V y 4V del paquete **BMDPC** (version 1990), mientras que una salida semejante a la del **SYSTAT** se obtiene con el modulo GLM del paquete **SAS-PC** (version 6.04).

Las salidas hasta aquí comentadas representan por otra parte la aplicacion particular de uno de 10s dos métodos analíticos posibles para analizar 10s datos de un diseño de medidas parcialmente repetidas, a saber, el enfoque multivariante. Un enfoque analítico alternativo es el enfoque clásico, también llamado enfoque univariante o enfoque del modelo mixto (Hummel y Sligo, 1971; Davidson, 1972; Poor, 1973; McCall y Appelbaum, 1973). Ambos enfoques con sus implicaciones respectivas se tratan a continuacion.

#### **El enfoque clasico (univariante)**

El modelo clasico utilizado para analizar 10s datos de un diseño de medidas parcialmente repetidas o diseño mixto con una covariante (Winer, 1971; Kirk, 1982; Keppel, 1982; Maxwell y Delaney, 1990; Winer, Brown y Michels, 1991) es:

$$
y_{ijk} = \mu + \alpha_i + \pi_{i(i)} + \beta_k + \alpha \beta_{ik} + \beta \pi_{k(i)} + \gamma (x_{ijk} - \overline{x}_k) + \varepsilon_{ijk}
$$
 (1)

donde (véase en Ato, 1991, p. 134-137, la justificacion de la terminologia empleada)

- yijk es la observacion registrada para el sujeto i del grupo *j* en el ensayo k sobre la variable dependiente **Y;**
- $\bullet$   $\mu$  es la media global de la variable dependiente;
- $\alpha_j$  es el efecto (intersujeto) atribuible al factor *A* (factor de agrupamiento);<br>•  $\pi_{i(j)}$  es el efecto (intersujeto) correspondiente al factor *S* (factor de sujeto);
- $\pi_{(6)}^{(6)}$  es el efecto (intersujeto) correspondiente al factor *S* (factor de sujeto);  $\beta_k$  es el efecto (intrasujeto) relativo al factor *B* (factor de medidas);
- 
- $\alpha\hat{\beta}_{ik}$  es el efecto (intrasujeto) de la interacción de los factores A y B;
- $\Theta$ <sup>n</sup><sub>ki(i)</sub> es el efecto (intrasujeto) de la interacción de los factores B y *S*;
- y es el coeficiente de regresion intragrupo, promediado para 10s a grupos existentes;  $x_{ijk}$  es la observación para el sujeto *i* del grupo *j* en la medida *k* registrada sobre una covariante X y  $x_k$  es la media de tal covariante en el ensayo k;
- $\epsilon_{ijk}$  es el error residual no atribuible a los componentes anteriormente especificados.

El propósito del ANCOVA, como técnica de control estadístico (Cochran, 1957; Elashoff, 1969; Huitema, 1980), consiste en ajustar las puntuaciones en la variable dependiente eliminando de aquélla la variabilidad explicada por la regresion lineal de la covariante sobre la variable dependiente, o similarmente, las diferencias en Y se ajustan respecto de las diferencias en X, de tal modo que la ecuacion (1) resulta

## **96** *M. Ato y* **11** *López*

$$
y_{ijk} - \gamma (x_{ijk} - \overline{x}_k) = \mu + \alpha_j + \pi_{i(j)} + \beta_k + \alpha \beta_{jk} + \beta \pi_{i(dj)} + \varepsilon_{ijk}
$$
 (2)

y el analisis procede como un diseño de medidas parcialmente repetidas canvencional. Winer (1971, p. 797) destaca dos casos posibles:

- en el primero, hay una medida única de la covariante para toda la secuencia que configura la variable B (caso de la covariante constante o caso I);
- en el segundo, se toma una medida sobre la covariante inmediatamente antes del registro de la observación correspondiente para el nivel de la variable B implicado (caso de la covariante variable o caso 11).

La formulacion del modelo (1) considera la primera situación como caso particular del segundo, donde las  $x_{ijk}$  son iguales para todo k, y por tanto el modelo se simplifica en

$$
y_{ijk} = \mu + \alpha_i + \pi_{i(i)} + \beta_k + \alpha \beta_{ik} + \beta \pi_{k(i)} + \gamma (x_{ij} - \overline{x}) + \varepsilon_{ijk}
$$
 (3)

En el caso de la covariante constante (caso I), deben ajustarse únicamente 10s efectos intersujeto del modelo. Siguiendo a Ceurvost y Stock (1978, p. 510), para dos observaciones i e i' cualesquiera, sumando las b medidas repetidas,

$$
[y_{ij.} - \gamma(x_{ij} - \bar{x})] - [y_{i'j.} - \gamma(x_{i'j} - \bar{x})] = (y_{ij.} - y_{i'j.}) - \gamma(x_{ij} - x_{i'j})
$$
(4)

Por el contrario, 10s efectos intrasujeto no son susceptibles de ajuste, ya que para dos ensayos cualesquiera,  $k \, y \, k'$ , el componente de regresión queda suprimido,

$$
[y_{ijk} - \gamma (x_{ij} - \bar{x})] - [y_{ijk}, -\gamma (x_{i'j} - \bar{x})] = y_{ijk} - y_{ijk'}
$$
 (5)

En el caso de la covariante variable (caso 11), por el contrario, es necesario ajustar 10s efectos inter e intrasujeto, ya que en tal caso el componente de regresión es  $y(x_{ijk}-\overline{x}_k)$ .

En cualquiera de 10s casos citados, la validez de 10s procedimientos de ajuste depende del cumplimiento del supuesto de homogeneidad de las pendientes de regresion inter e intrasujeto (Algina, 1982; Boik, 1988; Maxwell y Delaney, 1990) que el modelo lineal univariante incorpora. En el caso I es obvio que las pendientes de regresion intrasujeto son iguales y de ahi que el ajuste sea nu10 o inexistente en la porcion intrasujeto.

Además, las pruebas univariantes para 10s efectos de la porción intrasujeto (efecto principal de B y su interaccion con A) requieren el cumplimiento del supuesto de esfericidad o circularidad (o del menos restrictivo supuesto de simetria combinada) de las matrices de covarianza (Arnau, 1986, p. 288; Kirk, 1982, pp. 256-259; Maxwell y Delaney, 1990, p. 472; Winer, Brown y Michels, 1991, ep. 4.4), un supuesto que raras veces se cumple en la investigación conductual.

Afortunadamente, existen medios que permiten probar el grado de circularidad de las matrices de covarianza. Una medida del grado en que la matriz de covarianza se desvia de la circularidad fue propuesta por Box (1954) y se conoce como factor de ajuste  $\epsilon$ , pero la más común es la prueba de esfericidad W de Mauchly (1940; véase también Keselman y cols., 1980; Kirk, 1982, pp. 259-260;

Winer, Brown y Michels, 1991, pp. 255-259; Vallejo, 1991, pp. **33** y SS.) En el caso de que no se cumplan 10s supuestos requeridos, es posible realizar ajustes sobre 10s grados de libertad de numerador y denominador de 10s efectos de la porción intrasujeto, basado en el factor **E** con uno de dos métodos: el procedimiento de Geisser y Greenhouse, o G-G (Geisser y Greenhouse, 1958; Greenhouse y Geisser, 1959), mas liberal, representa la estimación por máxima verosimilitud del factor de Box, mientras que el ajuste de Huynh y Feld, o H-F (1970, 1976), más conservador, se obtiene a partir de estimaciones insesgadas de 10s elementos de numerador y denominador del factor **E.** 

El enfoque univariante es, en general, bastante potente en presencia de no muy pequefios tamaños muestrales y tanto mas potente cuanto mayor sea el grado de cumplimiento del supuesto de circularidad (Mendoza, Toothaker y Nicewander, 1974; Harris, 1985; Rogan, Keselman y Mendoza, 1979; O'Brien y Kaiser, 1985).

### *A. Caso I (covariante constante).*

Todos 10s paquetes estadisticos profesionales pueden obtener con facilidad las porciones inter e intrasujeto de un diseño de medidas parcialmente repetidas con una covariante constante. Para el10 es preciso reorganizar 10s datos, a partir de la presentación de 10s flujos del spss y SYSTAT mas arriba citados, para tener en cuenta la existencia de un factor de sujetos, S, anidado dentro de 10s niveles del factor de agrupamiento y cruzado con 10s niveles del factor de medidas repetidas, de tal modo que cada medida repetida constituya una observación separada durante la introducción de datos. De esta manera, el anterior fichero de datos con 9 filas y 5 columnas (de las cuales 3 son medidas repetidas) se convierte en un fichero con 27 filas (9 sujetos observados en **3** ocasiones consecutivas) y 5 columnas (dos para representar las variables *A* y *B,* una para la covariante X, una para la S y una para la variable dependiente Y).

En el caso del paquete SYSTAT, tal analisis supone la introducción de 10s comandos siguientes, administrados dentro del modulo MGLH,

CATEGORY A B S MODEL Y = **CONSTANT+X+A+B+A\*B+B\*S[A)**  ESTIMATE

y la salida de resultados puede consultarse en la Tabla 3,

| Fuente de Variación                        | S.C.                                                    | บ  | M.C.                                               | F                                    |                              |
|--------------------------------------------|---------------------------------------------------------|----|----------------------------------------------------|--------------------------------------|------------------------------|
| X<br>А<br>в<br>$A^*B$<br>$B*S(A)$<br>Error | 226.85<br>162.71<br>264.52<br>19.26<br>\$2.22<br>132.92 | 12 | 226.85<br>81.36<br>132.26<br>4.81<br>4.35<br>26.59 | 8.53<br>3.06<br>4.97<br>0.18<br>0.16 | .032<br>.136<br>000.<br>.398 |

**TABLA 3. ANCOVA CON SYSTAT (ENFOQUE MIXTO; COVARIANTE CONSTANTE)** 

cuyo componente residual es el error intersujetos, S(A). Nótese en particular que la salida generada por *SYSTAT* con el modelo univariante (Tabla 3) es puntualmente igual a la del **s~ss-PC** con el modelo multivariante (Tabla la), pero solamente en 10 que respecta a las sumas de cuadrados, grados de libertad, medias cuadráticas y pruebas  $F$  para la porción intersujeto. Las razones  $F$  de la porción intrasujeto  $(B \vee A^*B)$  no son las correctas porque en ambos casos se toma como denominador el error intersujetos. Sin embargo, las pruebas  $F$  de la porción intrasujeto pueden obtenerse con facilidad mediante la aplicación de la hipótesis lineal general, que permite incorporar la fuente de error correcta.

**HYPOTHESIS EFFECT= B ERROR= B\*SUJ[A] TEST HYPOTHESIS EFPECT= A\*B ERROR= B\*SUJ[Ai TEST** 

Nótese que, en el caso I, la covariante ajusta únicamente 10s elementos de la porción intersujetos (es decir, los elementos  $A \, y \, S(A)$  del modelo postulado). Respecto a una salida típica de medidas repetidas, la porción intrasujeto pierde un grado de libertad, consumido precisamente por la covariante utilizada para el ajuste.

Obviamente, la formulación de modelos que definan como término residual el elemento  $B^* S(A)$ , (el error intrasujeto) supone un ajuste de la porción intrasujeto, pero no de la porción intersujetos. Sin embargo, en algunos paquetes estadisticos basados en el modelo lineal general, la incorporación de la fuente de error intersujetos, S(A), hace abortar el programa al introducir dependencias en la matriz de datos.

Una conceptualización más precisa del análisis efectuado se obtiene programando la técnica con el operador **SWEEP** (Ato, 1991; López, 1992). Utilizando el paquete **GAUSS** (version 3, 1992), y codificando apropiadamente las variables implicadas (K para la constante, X para la covariante,  $A \, y \, B$  para los factores inter o intrasujeto, A\*B para la interacción, S para sujetos anidados dentro de los niveles de A y  $B^*S$  para la interacción de B con  $S(A)$ , el proceso se desarrolla, partiendo de una matriz de momentos,  $M$ , con los comandos siguientes: stadísticos basados en el modelo lineal general, la incorporación de la fuente<br>
e error intersujetos, *S(A)*, hace abortar el programa al introducir dependencias<br>
n la matriz de datos.<br>
Una conceptualización más precisa de

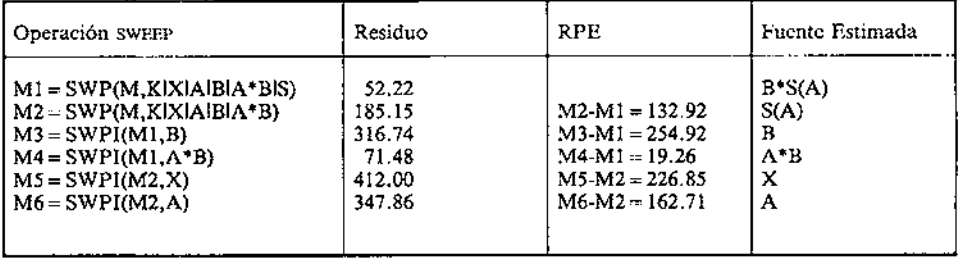

donde se ha estimado mediante sweep directo (SWP) dos modelos diferentes, el primer0 desarrollado a partir de la matriz M1 y el segundo de matriz M2, y sucesivamente se van eliminando las variables introducidas mediante sweep inverso (SWPI). Nótese en particular 10s siguientes detalles de este proceso:

- $\bullet$  la matriz M1 deja como residuo el componente  $B^*S(A)$  y por tanto es la base de la estimación de 10s componentes de la porción intrasujeto;
- la matriz M2 deja como residuo la suma de 10s componentes S(A) y **B\*S(A)**  y por sustracción respecto de M1 la reducción proporcional del error (RPE) es el componente  $S(A)$ , por cuya razón es básica para estimar los componentes de la porción intersujetos;
- $\bullet$  la eliminación de A procede a partir de M2, mientras que la eliminación de  $B \vee$  de  $A^*B$  procede a partir de MI;
- $\bullet$  la eliminación de la covariante X es única (M5) y afecta al componente intersujetos.

# B. Caso *II* (covariante variable).

En el caso de una covariante variable para 10s diferentes niveles del factor de medidas repetidas, la situación es mas compleja aunque también susceptible de estimación. El problema fundamental reside en que no so10 deben ajustarse de 10s efectos de la covariante la porción intersujetos, sino también la porción intrasujeto. El10 requiere, para el caso del paquete **SYSTAT y** de otros paquetes profesionales, la estimación de dos modelos diferentes, y una composición apropiada de las fuentes de variación. En concreto, el flujo necesario con **SYSTAT** es

```
CATEGORY A B S 
MODEL Y=CONSTANT+X+A+B+A*B+B*S(A] 
ESTIMATE 
MODEL Y= CONSTANT+ X+ A+ B +A*B + S(A] 
ESTIMATE
```
Las salidas respectivas se presentan en las Tablas 4a y 4b. La interpretación correcta de 10s resultados pasa necesariamente por combinar 10s datos de ambas tablas. La salida de la Tabla 4a es un modelo cuyo error es  $S(A)$ , y por tanto sólo pueden considerarse validos 10s resultados que corresponden a 10s elementos **X,**   $A$  y el error intersujetos. La inclusión de la covariante implica que los restantes elementos serán convenientemente ajustados. Por su parte, la salida de la Tabla 4b es un modelo cuyo error es  $B^*S(A)$ , y por tanto se consideran válidos únicamente los resultados para los elementos  $\vec{X}$ ,  $\vec{B}$ ,  $\vec{A}^*$  y el error intrasujetos. La salida correcta, combinando 10s datos de ambas tablas, se exhibe en la Tabla 5.

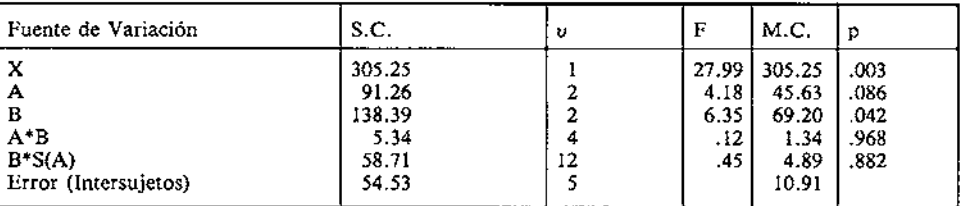

TABLA 4a. MODELO SYSTAT 1 *(ENFOQUE MIXTO; COVARIANTE VARIABLE)* 

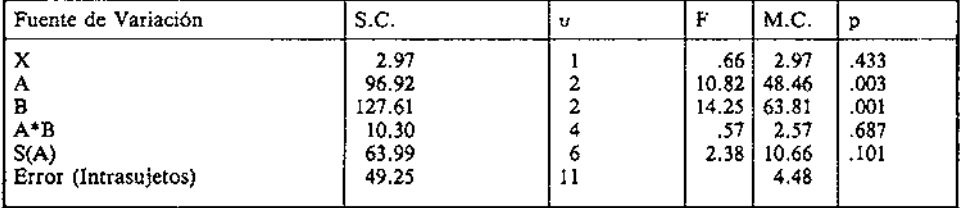

#### TABLA 4b. MODELO SYSTAT **2** (ENFOQUE MIXTO; COVARIANTE VARIABLE)

TABLA **5.** MODELO FINAL (MODELO MIXTO; COVARIANTE VARIABLE)

| Fuentes de Variación                                    | S.C.                             | υ  | F                     | M.C.                          | P                    |
|---------------------------------------------------------|----------------------------------|----|-----------------------|-------------------------------|----------------------|
| Intersujeto<br>x<br>А<br>Error (Intersujetos)           | 305.25<br>91.26<br>54.53         |    | 27.99<br>4.18         | 305.25<br>45.63<br>10.91      | .003<br>.086         |
| Intrasujeto<br>х<br>в<br>$A^*B$<br>Error (Intrasujetos) | 2.97<br>127.62<br>10.30<br>49.25 | 11 | 0.66<br>14.25<br>0.57 | 2.97<br>63.81<br>2.57<br>4.48 | .433<br>.001<br>.687 |

La comparación de esta tabla con la Tabla lb, obtenida con el spss-PC (aplicando un modelo multivariante), refleja la similaridad de resultados de ambos paquetes.

Utilizando el algoritmo SWEEP, el código necesario es muy similar al presentado en el caso de la covariante constante,

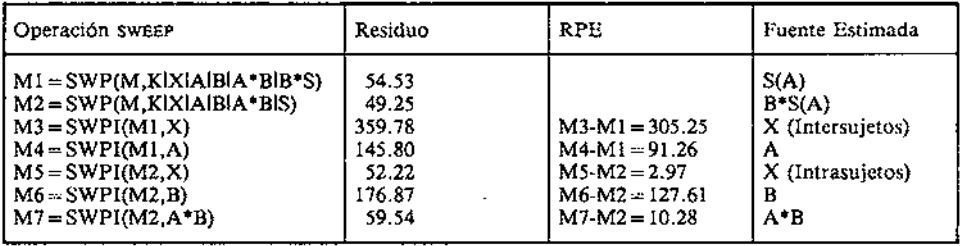

Nótese, en primer lugar, que son también precisos dos modelos, cada uno de 10s cuales deja sus propios elementos residuales: **M1** obtiene como residual, *S(A)* y es punto de partida para estimar 10s efectos intersujetos; M2 obtiene como residual *B\*S(A)* y es asi el punto de de partida para estimar 10s efectos intrasujeto. Además, la covariante ajusta las dos porciones del diseño, y por tanto es preciso extraerla en dos ocasiones: M3, para el ajuste de la porción intersujetos y M5, para el ajuste de la porción intrasujeto.

En consecuencia, para analizar 10s datos de un diseño de medidas parcialmente repetidas con un modelo mixto (univariante), la introducción de datos contempla un registro por cada una de las medidas observadas, y el proceso general de estimación supone un barrido (sweep) de dos modelos, en cada uno de los cuales se deja como residual alguno de 10s dos componentes de error (inter o intrasujeto), a partir de 10s cuales se estiman todos 10s componentes por eliminación:

- en el caso de una covariante constante, s610 se ajusta la porción intersujetos; de hecho, si se intentara ajustar la porción intrasujeto (por ejemplo, aplicando el proceso *SWEEP* que hemos desarrollado para la covariante variable), el ajuste producido seria nu10 o inexistente. Por esta razón, el proceso puede simplificarse con la formulación de un modelo Único.
- en el caso de una covariante variable, por el contrario, se ajusta tanto la porción inter como la intrasujeto. En consecuencia, deben formularse dos mode-10s diferentes que permitan estimar las porciones de forma independiente. Este procedimiento es también aplicable al caso de la covariante constante.

# **El enfoque multivariante**

A pesar de ser altamente recomendable cuando cumple 10s restrictivos supuestos en que se fundamenta (O'Brien y Kaiser, 1985), la utilización del modelo mixto presenta graves inconvenientes a nivel computacional en presencia de grandes tamaños muestrales debido a la necesidad de codificar el factor de sujetos. En 10s ejemplos anteriores, con **3** sujetos por cada nivel del factor *A,* un total de 29 vectores son necesarios para analizar 10s datos con el enfoque univariante, que son función de 10s grados de libertad de factor codificado, a saber,

- $\bullet$  dos vectores para A, ya que A=a-1=2;
- $\bullet$  dos vectores para B, ya que B=b-1=2;
- cuatro vectores para  $A^*B$ , ya que  $AB = (a-1)(b-1) = 4$ ;
- $\bullet$  seis vectores para S(A), ya que S(A) = a(n-1) = 6;
- doce vectores para  $B^*S(A)$ , ya que  $B^*S(A) = a(n-1)(b-1) = 12$ ;
- tres vectores para la constante, la covariante y la variable dependiente.

Si se aumenta el número de sujetos para cada nivel de A de **3** a 10, el número de vectores involucrado en la codificación pasa a 92, lo que prácticamente agota las posibilidades de muchos programas de analisis estadistico, incapaces de invertir matrices superiores a 89\*89.

El enfoque multivariante opera, para el mismo diseño anterior, con una matriz de 9 vectores (concretamente, un vector para la constante, dos para A, tres para las diferentes medidas de la covariante y tres que se asignan a las sucesivas medidas que constituyen el factor *B),* y un aumento en el número de sujetos no afecta en absoluto al número de vectores utilizado.

Basicamente, en el enfoque multivariante se crean nuevas variables dependientes, mediante combinaciones lineales de las medidas del factor intrasujeto y de la covariante (Finn, 1974; Bock, 1985; Riba, 1990), utilizando para el10 una matriz de transformacion ortonormal compuesta por dos bloques de contrastes ortogonales en la diagonal principal y dos bloques de ceros en la diagonal secundaria. De los varios esquemas de ortonormalización posibles, el más conveniente a todos los propósitos es la codificación polinómica, que descompone los niveles del factor de medidas repetidas en tantos contrastes como niveles tenga el factor, el primer0 de 10s cuales es una constante normalizada, el segundo un contrastc lineal normalizado, el tercero un contraste cuadrático normalizado, etc.

Para 10s datos de nuestros investigadores, independientemente de que la covariante sea constante o variable, la matriz de transformacion T presenta la forma siguiente:

$$
T = \begin{bmatrix} 1/\sqrt{3} & 1/\sqrt{2} & -1/\sqrt{4} & 0 & 0 & 0 \ 1/\sqrt{3} & 0 & 2/\sqrt{4} & 0 & 0 & 0 \ 1/\sqrt{3} & -1/\sqrt{2} & -1/\sqrt{4} & 0 & 0 & 0 \ 0 & 0 & 0 & 1/\sqrt{3} & 1/\sqrt{2} & -1/\sqrt{4} \ 0 & 0 & 0 & 1/\sqrt{3} & 0 & 2/\sqrt{4} \ 0 & 0 & 0 & 1/\sqrt{3} & -1/\sqrt{2} & -1/\sqrt{4} \end{bmatrix}
$$
(6)  
(6)

$$
= \begin{bmatrix} 0.58 & 0.71 & -0.41 & 0.00 & 0.00 & 0.00 \\ 0.58 & 0.00 & 0.82 & 0.00 & 0.00 & 0.00 \\ 0.58 & -0.71 & -0.41 & 0.00 & 0.00 & 0.00 \\ 0.00 & 0.00 & 0.00 & 0.58 & 0.71 & -0.41 \\ 0.00 & 0.00 & 0.00 & 0.58 & 0.00 & 0.82 \\ 0.00 & 0.00 & 0.00 & 0.58 & -0.71 & -0.41 \end{bmatrix}
$$
(7)

y el producto de tal matriz por las medidas originales de covariante y variable dependiente produce, en el caso de covariante constante,

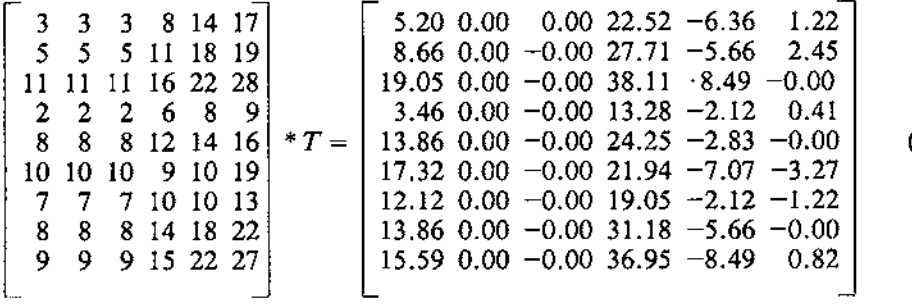

 $(8)$ 

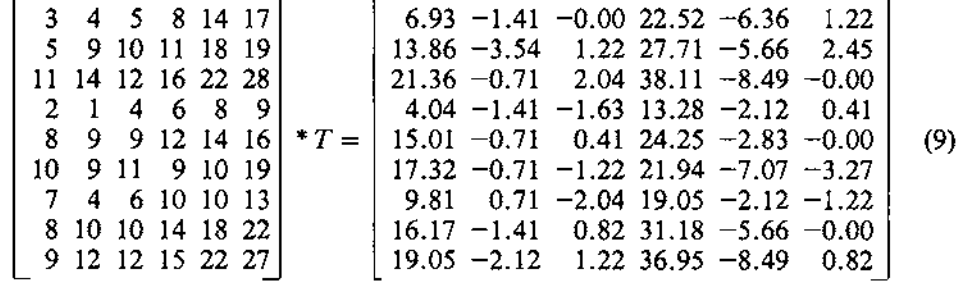

y en el caso de la covariante variable

Las matrices (8), para el caso de la covariante constante, y (9), para el caso de la covariante variable, representan ahora nuevas medidas sobre las que se aplica el correspondiente análisis, que es esencialmente similar en 10s dos casos posibles.

Limitandonos en 10 que sigue a la matriz transformada (8), que corresponde a una covariante constante, el primero de los vectores (t1) representa, elemento a elemento, una suma normalizada (o sea, la suma de 10s valores de la covariante para cada sujeto dividida por la raiz cuadrada del total de elementos sumados), 10s dos siguientes (t2 y t3) son vectores de ceros porque cualquier contraste lineal con elementos iguales es cero, el cuarto (t4) es una suma normalizada (similar a tl) con 10s valores de la medida repetida para cada sujeto, que se toma como variable dependiente para un analisis de varianza de la porción intersujetos, y 10s dos restantes (t5 y t6) representan respectivamente un componente lineal y un componente cuadratico de la medida repetida, que se toman como variables dependientes para un analisis de varianza de la porción intrasujeto. La aplicación del algoritmo SWEEP sobre una matriz de momentos (M) construida a partir de la matriz (8), a la que han incorporado previamente la constante y los vectores que codifican la pertenencia a los niveles de  $A$ , permite formular un modelo a partir del cual se obtienen por sweep inverso los elementos de la porción intersujetos del analisis de covarianza, tomando como referencia el elemento representativo del vector t4 en la matriz correspondiente,

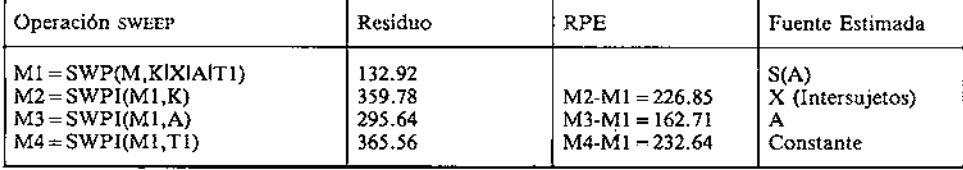

Igualmente se procede para obtener la porción intrasujeto donde, debido a la naturaleza de la introducción de 10s datos, la eliminación de la constante se utiliza para estimar el factor  $B$ , y la eliminación de  $A$  se usa para estimar la interacción A\*B. Ademas, la referencia se concentra ahora en la submatriz de la matriz de momentos que forman 10s vectores t5 y t6, de la que interesa la traza o suma de 10s elementos diagonales. Entonces,

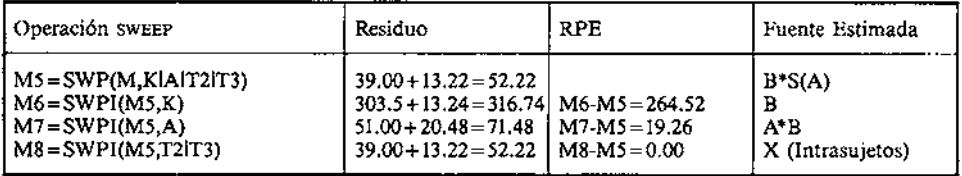

donde el resultado nu10 encontrado indica que el ajuste de 10s componentes lineal y cuadrático de las medidas de la covariante transformada no es preciso para la porción intrasujeto, como también sucedia con el enfoque univariante. Sin embargo, a diferencia de la situación presentada allí, puede ser posible el ajuste de la porción intrasujeto. En efecto, si se tomara como vector de ajuste el elemento tl (en lugar de 10s elementos ortogonales t2 y t3), se obtendrian 10s resultados siguientes con 10s elementos de 10s vectores t5 y t6 de la matriz correspondiente,

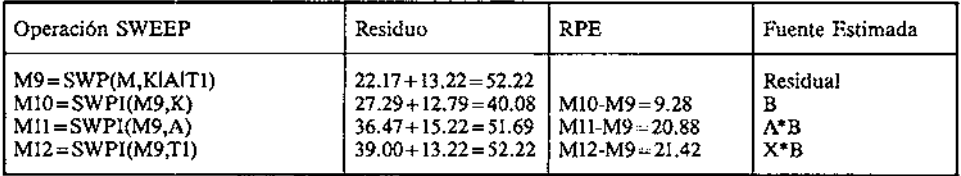

donde, como en la situación anterior, la eliminación de 10s vectores que se refieren a la constante y al factor *A* se utilizan para estimar *B* y *A\*B* respectivamente y la eliminación del vector tl, la suma ponderada de 10s elementos de la covariante (constante), estima la interacción entre la medida repetida *B* y la covariante X, un componente cuya significación hace dificil la interpretación del efecto principal de B (Algina, 1982, p. 120), pero que incomprensiblemente no reportan las salidas del **spss-PC** y **BMDPC.** 

Estos resultados reproducen exactamente 10s de la Tabla 2 obtenidos con el paquete **SYSTAT** y sirven de apoyo al argumento de que no existe nada erróneo en la programación del procedimiento, pero su correcta interpretación no deberia aventurarse hasta conocer en profundidad la naturaleza y el *rnodus operandi*  de todo el proceso de calculo que ha tenido lugar.

En el caso del paquete **SYSTAT** (y también en la misma medida en el paquete **SAS-PC,** en su modulo **GLM)** la matriz de transformación utilizada concierne Únicamente a la variable de medidas repetidas, pero no a la covariante, restringiendo a un Único vector la presencia de una covariante (constante o variable). Como consecuencia de ello, no es posible la estimación de modelos que incluyan una covariante variable con el enfoque multivariante, una restricción que seria muy sencillo superar con ligeras modificaciones en el código fuente de 10s respectivos programas.

Además, mientras que las variables transformadas que se utilizan en el proceso de estimación de 10s elementos de la porción intrasujeto se encuentran en unidades de desviación, los usuarios de los paquetes SYSTAT y SAS-PC suelen introducir la covariante en unidades directa~, 10 que de hecho es una importante omisión de 10s manuales de ambos programas y de otras fuentes competentes (por ejemplo, Tabachnick y Fidell, 1989) y la causa esencial de la discrepancia encontrada, advertida no obstante en la literatura (por ejemplo, Delaney y Maxwell, 1981, p. 121). Una simple solución de la discrepancia se obtendria *si se empleara la covariante en unidades de desviación respecto de la media,* ya que la variable transformada utilizada en el ajuste de la porción intrasujeto (tl) se mide en unidades directas. En consecuencia, al utilizar unidades diferenciales, la variable transformada tl reflejará tal unidad de medida. Asi, el flujo siguiente con el paquete SYSTAT,

> DATA > SAVE EXPER21  $>$  INPUT A X BI B2 B3<br> $>$  i -4 8 14 17  $>$  i  $-4$  8 14 17<br> $>$  i  $-2$  11 18 19  $>1$  -2 11 18 19<br> $>1$  4 16 22 28  $>1$  4 16 22 28<br> $>2$  -5 6 8 9  $>2$  -5 6<br> $>2$  1 12  $>2$  1 12 14 16<br> $>2$  3 9 10 19  $>2$  3 9 10 19<br> $>3$  0 10 10 13  $>3$  0 10 10 13<br> $>3$  1 14 18 22  $>3$  1 14 18 22<br> $>3$  2 15 22 27 >3 2 15 22 27 > RUN > MGLH > CATEGORY A > MODEL B1 B2 B3 =CONSTANT+ A+X /REPEAT, NAME= 'B' > ESTIMATE

produce como resultado la Tabla *6* 

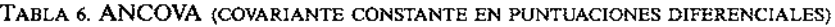

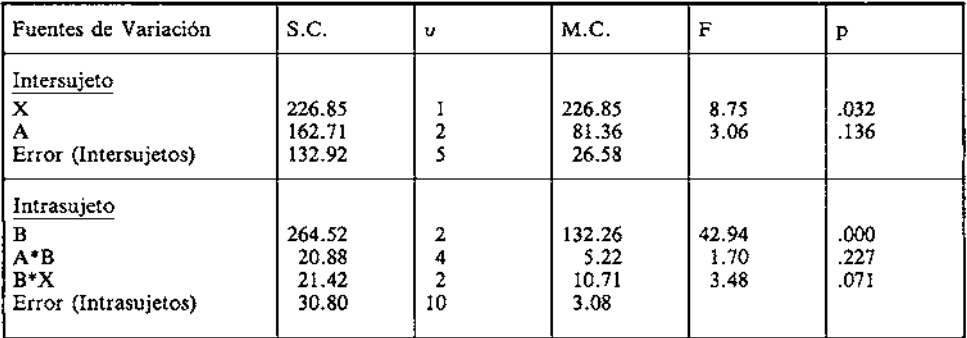

donde la significación del factor B es, como parece evidente, indiscutible. Es esencial comprobar previamente la no significación de la interacción  $B^*X$ , puesto que en caso contrario el efecto principal de  $B$  sería prácticamente ininterpretable. Además, una vez comprobada la no significación de la interacción  $B^*X$ , el investigador puede abordar manualmente su fusión con el componente de error intrasujeto, con el consiguiente aumento de la potencia de la prueba del factor B. En tal caso, la porción intrasujeto de la Tabla 6 quedaria como sigue (véase Tabla **7).** 

| l Fuente de Variación    | S.C.                     | υ  | M.C.                   | F                             |              |
|--------------------------|--------------------------|----|------------------------|-------------------------------|--------------|
| ١B<br>$A^*B$<br>Residual | 264,52<br>20.88<br>52.22 | 12 | 132.26<br>5.22<br>4.35 | 30.39<br>1.20<br>------------ | .000<br>.272 |

TABLA 7. PORCIÓN INTRASUJETOS DE LA TABLA 6

Compárense estos resultados con 10s de la porcion intrasujeto de la Tabla 2 (que arroja resultados incorrectos) y el flujo que le acompaña, para valorar el importante efecto diferencial que produce la introducción de la covariante en unidades directas (Tabla 2) o diferenciales (Tabla 6). Compárese también con la Tabla la, que presenta la salida obtenida con el programa **MANOVA** del **spss-PC,** para advertir la subsistencia de una pequeña diferencia en la suma de cuadrados atribuida a la interacción *A \*B,* una diferencia explicable por la utilización del ajuste de la porción intrasujeto emprendido por 10s paquetes **SAS-PC y SYSTAT.** 

En conclusión, a tenor de 10 anteriormente expuesto, resulta altamente conveniente que 10s investigadores que utilicen una covariante constante con diseños de medidas total o parcialmente repetidas y un enfoque multivariante con 10s paquetes **SYSTAT y SAS,** utilicen puntuaciones diferenciales para representar la covariante en el flujo de datos. En caso de no hacerlo asi, 10s resultados pueden ser erróneamente interpretados. Por su parte, 10s usuarios de **spss** y **BMDP**  deben comprobar en el mismo caso, ademas de 10s supuestos tipicos del enfoque multivariante, la inexistencia en sus datos de una interacción entre la variable de medida repetida y la covariante que tales programas no someten usualmente a comprobación. En consecuencia, una estrategia interesante consistiria en utilizar conjuntamente las salidas de dos de 10s paquetes citados: **SYSTATISAS** por un lado y **BMDPISPSS** por el otro, para abordar una interpretación mas insesgada y más comprehensiva de los resultados de investigación.

#### REFERENCIAS

**Algina, J. (1982). Remarks on the analysis of covariance in repeated measures designs.** *Multivariate Behavioral Research, 17,* **117-130.** 

**Arnau, J. (1986).** *Disetios Experimentales en Psicologia y Educación, Vol. II.* **Mtixico: Trillas.** 

**Ato, M. (1991).** *Investigación en Ciencias del Comportamiento. I: Fundamentos.* **Barcelona: PPU/DM.** 

**Beaton, A. (1964).** *The tíse of special matrix operators in statistical calculus. Princenton,* **NH: Educational Testing Service.** 

**Bock, R.D. (1985).** *Multivariate Statistical Methods in Behavioral Research.* **Reprinted. New York, NY: Scientific Software.** 

Boik, R.J. (1988). The mixed model for multivariate repeated measures: validity conditions and an approximate test. *Psychometrika, 53,* 469-483.

Box, G.E.P. (1954). Some theorems on quadratic forms applied in the study of analysis of variance problems. 11: Effects of inequality of variance and of correlation between errors in the two-way classification. *Annals of Mathematical Statistics, 25,* 484-498.

- Ceurvost, R.W. & Stock, W.A. (1978). Comments on the analysis of covariance with repeated measures designs. *Multivariate Behavioral Research*, <sup>13</sup>, <sup>509-513</sup>.
- Cochran, W.G. (1957). Analysis of covariance: its nature and uses. *Biometries,* **13,** 261-281.
- Davidson, M.L. (1972). Univariate versus multivariate tests in repeated measures experiments. *Psychological Bulletin, 77,* 446-452.
- Delaney, H.D. & Maxwell, S.E. (1981). On using analysis of covariance in repeated measures designs. *Multivariate Behavioral Research,* **16,** 105-124.
- Elashoff, J.D. (1969). Analysis of covariance: a delicate instrument. *American Educational Research Journal, 6,* 383-401.
- Finn, J.D. (1974). *A General Model for Multivariate Analysis.* New York, NY: Holt, Rinehart and Winston.
- Geisser, S. & Greenhouse, S.W. (1958). An extension of Box's results on the use of the F distribution in multivariate analysis. *Annals of Mathematical Statistics, 29,* 885-891.
- Goodnight, J.H. (1976). Computational methods in general linear models. *Proceedings of the American Statistical Association, Statistical Computing Section,* 68-72.
- Greenhouse, S.W. & Geisser, S. (1959). On methods in the analysis of profile data. *Psychometrika, 24,*  95-112.
- Harris, R.J. (1985). *A Primer of Multivariate Statistics.* 2nd. edition. New York, NY: Academic Press.

Hays, W. (1988). *Statistics,* 4th. Edition. New York, NH: Holt, Rinehart and Winston.

- Heiberger, R.M. (1989). *Computation for the Analysis of Designed Experiments*. New York, NG: John Wiley and Sons.
- Huitema, B.E. (1980). *The Analysis of Covariance and Alternatives.* New York, NY: John Wiley and Sons.
- Huynh, H. & Feld, L.S. (1970). Conditions under which mean square ratios in repeated measurements designs have exact F-distributions. *Journal of the American Satatistical Association, 65,*  1582-1589.
- Huynh, H. & Feld, L.S. (1976). Estimation of the Box correction for degrees of freedom from sample data in randomized block and split-plot designs. *Journal of Educational Statistics, I,* 69-82.
- Judd, C.M. & McClelland, G.H. (1989). *Data Analysis: A Model-comparison Approach.* San Diego, CA: Hartcourt, Brace and Jovanovich.
- Keppel, G. (1983). *Design and Analysis: A Researcher's Handbook*. 2nd. Edition. Englewood Cliffs, NJ: Prentice-Hall Inc.
- Keselman, H.J., Rogan, J.C., Mendoza, J.L. & Breen, L.J. (1980). Testing the validity conditions of repeated measures F tests. *Psychological Bulletin,* 87, 479-481.
- Kirk, R.E. (1982). *Experimental Design: Procedures for the Behavioral Sciences.* 2nd Edition. Monterey, CA: Brooks/Cole.
- Latour, S.A. & Maniard, P.W. (1983). The misuse of repeated measures analysis in marketing research. *Journal of Marketing Research, XX,* 45-47.
- Lopez, J. (1992). *SWEEP: un algoritmopara la docencia e investigación con modelos lineales.* Tesis doctoral no publicada. Universidad de Murcia.
- Maxwell, S.E. & Delanay, H.D. (1990). *Designing Experiments and Analyzing Data: A Model Compari- son Approach.* Belmont, CA: Wadsworth.
- McCall & Appelbaum, M.I. (1973). Bias in the analysis of repeated-measures designs: some alternative approaches. *Child Development, 44,* 401-415.
- Mendoza, J.L., Toothaker, L.E. & Nicewinder, W.A. (1974). A Monte Car10 comparison of the univariate and multivariate methods for the group by trials repeated measures design. *Multivariate Behavioral Research, 9,* 165-177.
- Myers, J.L. (1979). *Fundamentals of ExperimentalDesign.* 3rd. Edition. Boston, MA: Allyn and Bacon. (1st. Edition, 1966; 2nd. Edition, 1972.)
- Neter, J., Wasserman, W. & Kunter, M.H. (1985). Applied Linear Statistical Models: Regression, Analy*sis of Variance and Experimental Designs.* 2nd. Edition. Homewood, 11: Richard D. Irwin, Inc. (1st. Edition: 1974.)
- O'Brien, R.G. & Kaiser, M.K. (1985). MANOVA method for analyzig repeated measures designs: an extensive primer. *Psychological Bulletin, 97,* 3 16-333.
- Poor, D.D. (1973). Analysis of variance for repeated measures designs: two approaches. *Psychological Bulletin,* 80, 204-209.
- Riba, M.D. (1990). *Modelo Lineal de Analisis de la Variancia.* Barcelona: Herder.
- Rogan, J.C., Keselman, H.J. & Mendoza, J.L. (1979). Analysis of repeated measurements, *British Journul of Mathematical and Statistical Psychology, 32,* 269-286.
- Tabachnik, B.G. & Fidell, L.S. (1989). *Using Multivariate Statistics.* 2nd. Edition. New York, NY: Harper and Row. (1st. Edition; 1983.)
- Vallejo, C. (1991). *Análisis Univariado* y *Multivariado de 10s Diseños de Medidas Repetidas de una sola muestra y de muestras divididas.* Barcelona: *PPU.*
- Wilkinson, L. (1990). *SYSTAT: The System for Statistics* (version *5).* Evanston, IL: Systat Corporation.
- Winer, B.J. (1971). *StatisticalPrinciples in ExperimentalDesign.* 2nd. Edition. New York, NY: McGraw Hill. (1st. Edition: 1962.)
- Winer, B.J., Brown, D.R. & Michels, K.M. (1991). *Statistical Principies in Experimental Design.* 3rd. Edition. New York, NY: McGraw **Hil.**

И